## YFOOSN KAWASAKI

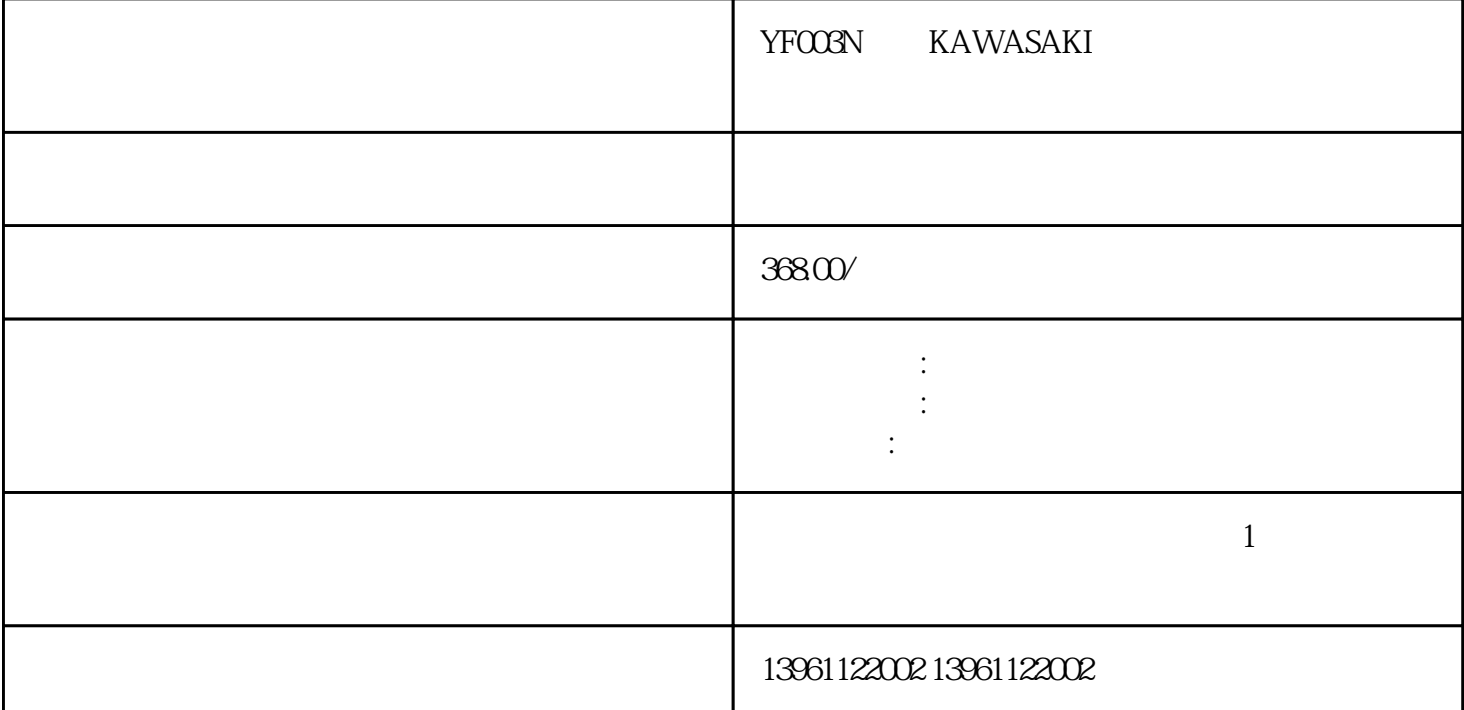

YFOO3N KAWASAKI

 $\mathfrak V$  $\textcircled{3D}$  and  $\textcircled{3D}$  $Wi$ -Fi $i$  $\overline{3D}$ YFOO3N KAWASAKI 1  $\sim$  2  $3$ 

 $\overline{4}$  $5$ 

 $6\,$  $7$ 

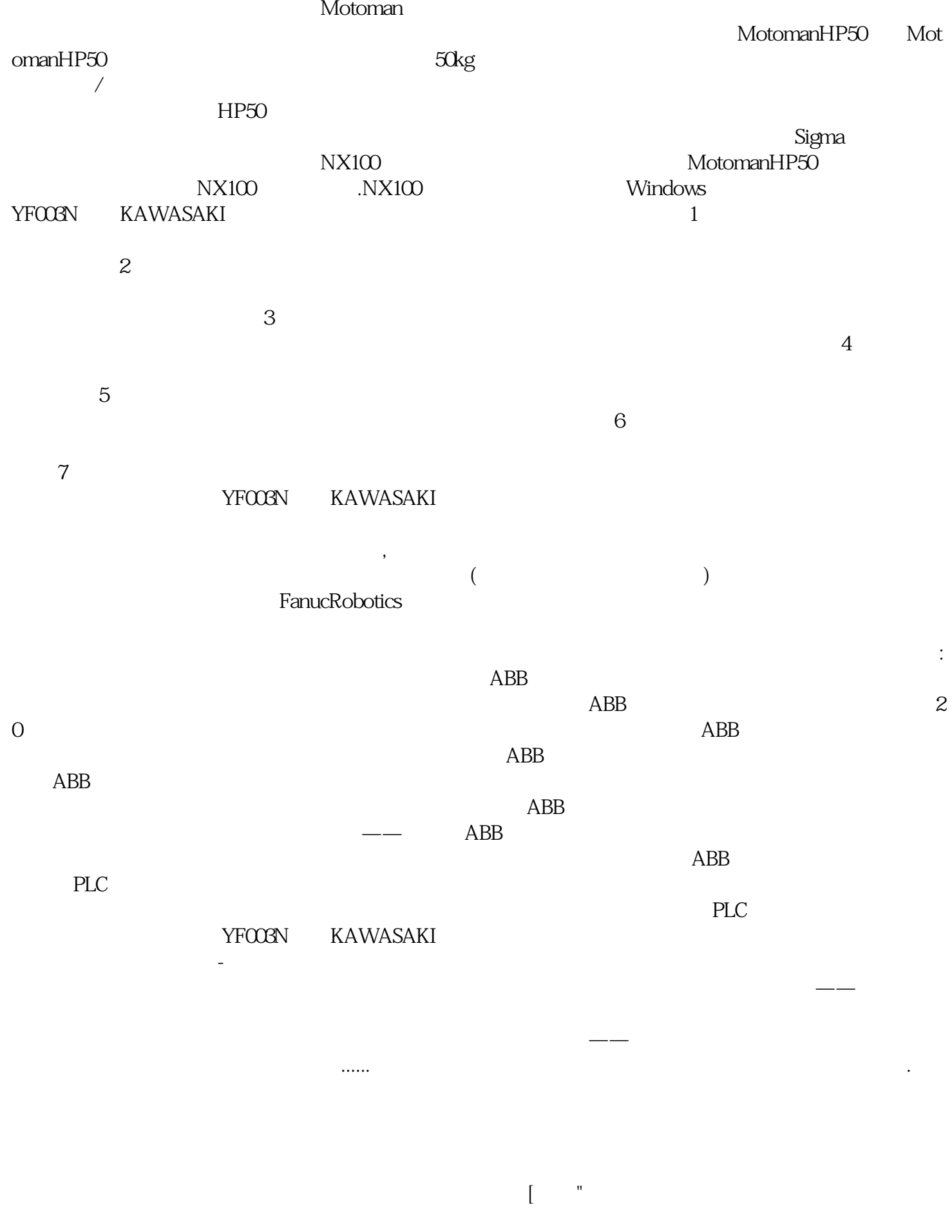

 $\begin{array}{lll} \text{UP6} & & \text{if } \text{OO8mm} \end{array}$ 

## XRC NX100XRC

4月qdkjqh

 $UP6 \hspace{1.5cm} 1,373$  $UP6$